# **Carga inalámbrica de código en Arduino**

Miguel Solis Cid Universidad Andrés Bello

(Presentación disponible en [www.miguelsolis.info](http://www.miguelsolis.info) , sección "Invited Talks")

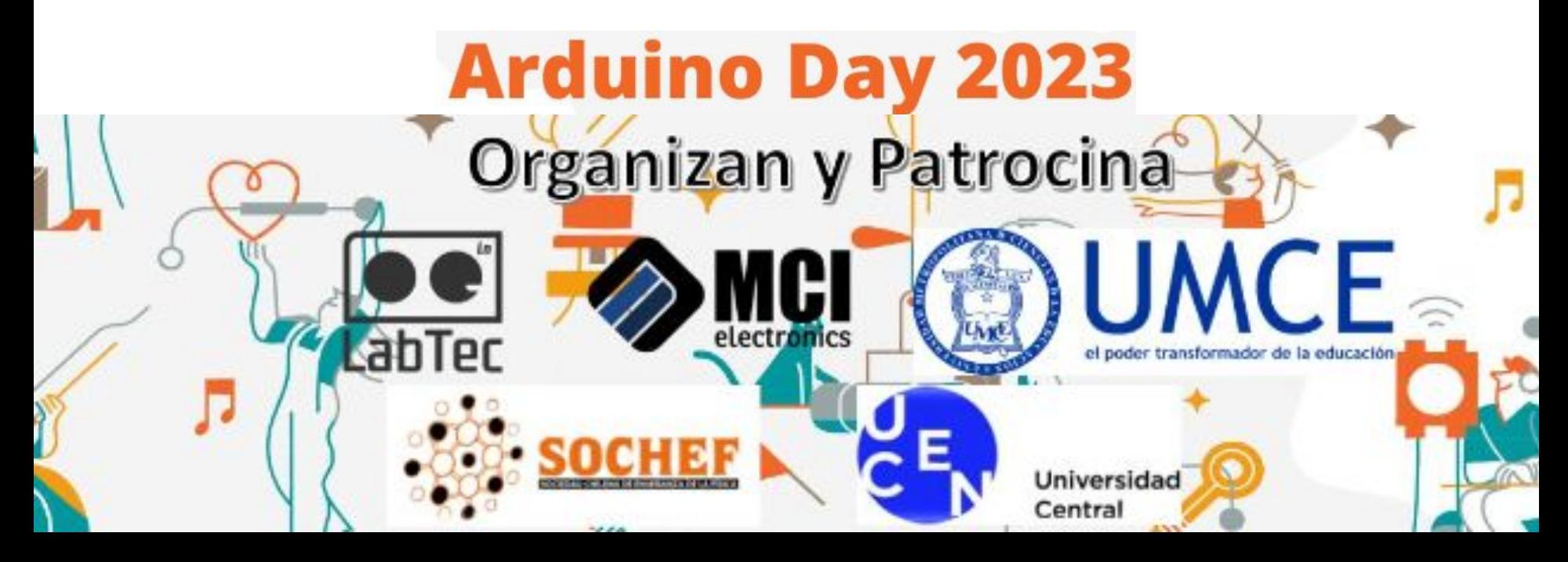

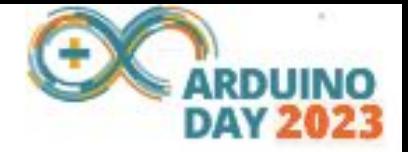

#### Presentación Arduino Day

- Arduino OTA
- Preparando el código
- Demostración

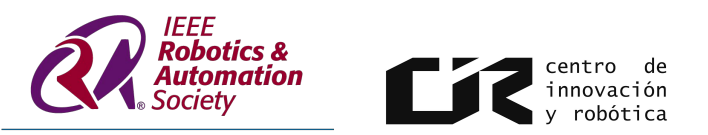

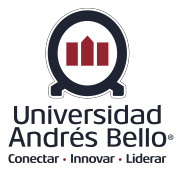

### Arduino OTA (Over The Air)

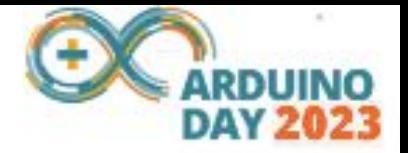

● Librería disponible en: <https://github.com/JAndrassy/ArduinoOTA>

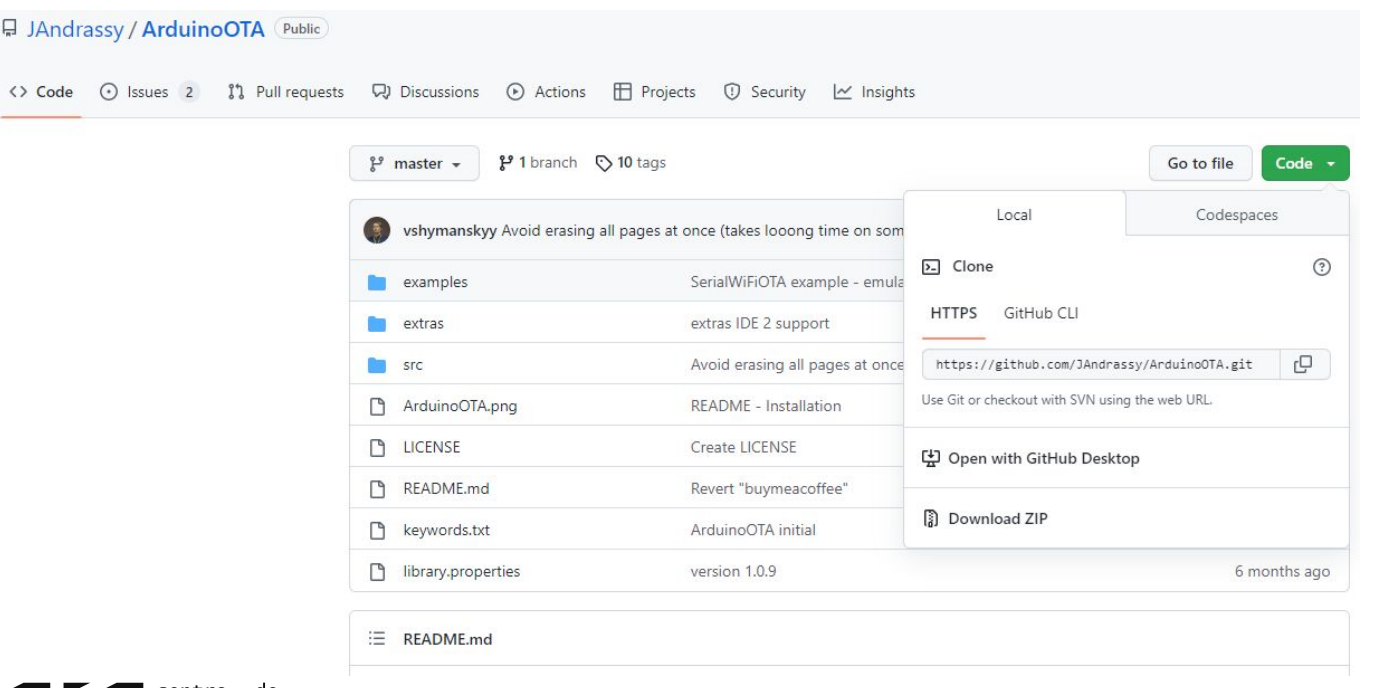

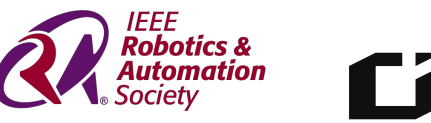

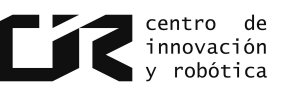

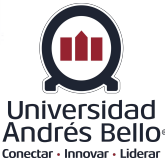

### Arduino OTA (Over The Air)

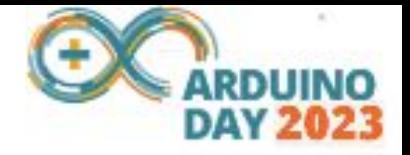

- Ambos dispositivos deben estar en la misma red.
- La primera carga debe ser a través de cable.
	- Para el segundo código cargado en adelante, se deben mantener instrucciones específicas de ArduinoOTA.h

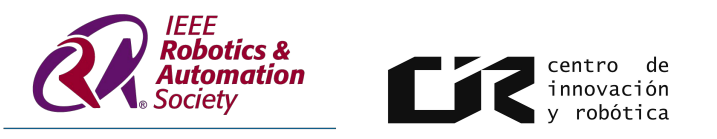

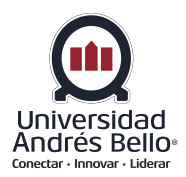

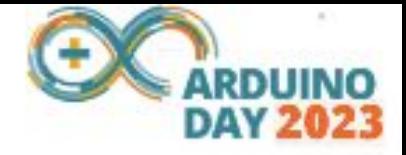

#### Preparando el código

● Conexión WiFi

```
#include <WiFi.h>
```

```
const char* ssid = "nonbre red with";
const char* password = "clave red wifi";
```

```
WiFi.mode(WIFI STA);
WiFi.begin(ssid, password);
```

```
WiFi. local IP();
```
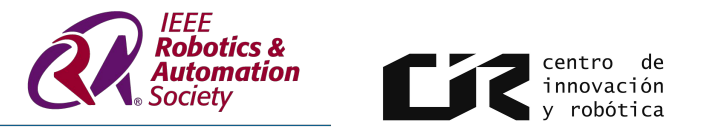

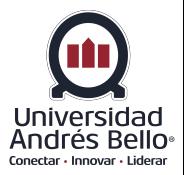

#### Preparando el código

Arduino OTA

#include <ArduinoOTA.h> ArduinoOTA.begin();

```
void loop() {
 ArduinoOTA.handle();
```
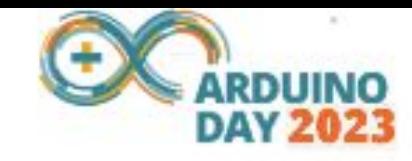

```
ArduinoOTA
  .onStart([]()String type;
    if (ArduinoOTA.getCommand() == U FLASH)type = "sketch";else // U SPIFFS
     type = "filesystem";Serial.println("Start updating " + type); })
  .onEnd([ ] () {
    Serial.println("\nEnd"); })
  .onProgress([](unsigned int progress, unsigned int total) {
   Serial.printf("Progress: \text{W8}\r", (progress / (total / 100))); })
  .onError ([] (ota error t error) {
    Serial.printf("Error[%u]: ", error);
   if (error == OTA AUTH ERROR) Serial.println("Auth Failed");
    else if (error == OTA BEGIN ERROR) Serial.println ("Begin Failed");
    else if (error == OTA CONNECT ERROR) Serial.println("Connect Failed");
    else if (error == OTA RECEIVE ERROR) Serial.println("Receive Failed");
   else if (error == OTA END ERROR) Serial.println("End Failed");
 );
```
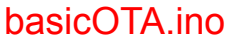

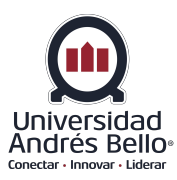

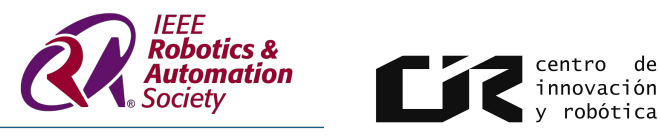

#### Demostración

#include <WiFi.h> #include <ArduinoOTA.h>

const char\* ssid = "miguel celular"; const char\* password = "arduinoday";

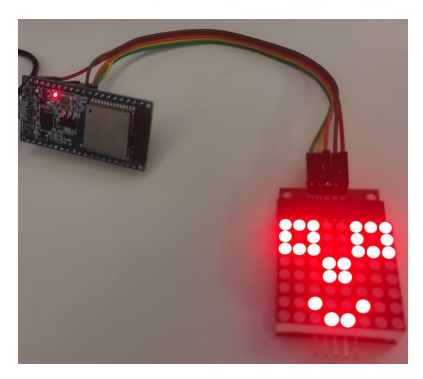

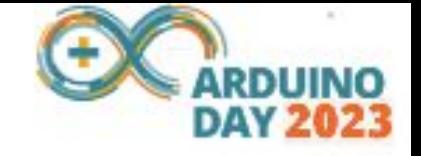

#### void setup () {

```
setup matrix();
WiFi.mode(WIFI STA);
WiFi.begin(ssid, password);
```
ArduinoOTA.begin();

 $void loop()$  { ArduinoOTA.handle();  $loop matrix (1);$ 

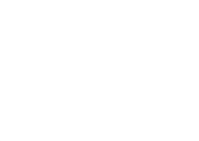

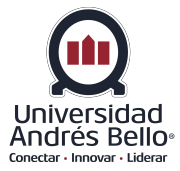

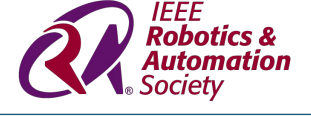

**Chile Centro Section** 

¥.

 $\blacksquare$ 

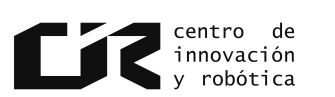

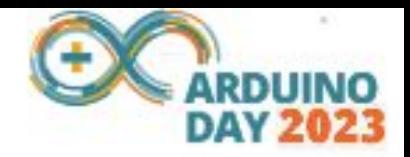

## **Carga inalámbrica de código en Arduino** Miguel Solis Cid

# Universidad Andrés Bello

(Presentación disponible en [www.miguelsolis.info](http://www.miguelsolis.info) , sección "Invited Talks")

## **¿Preguntas?**

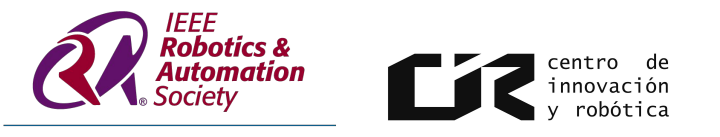

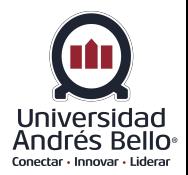